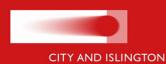

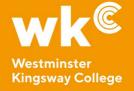

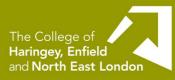

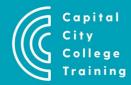

## SketchUp - Introduction (Creative Skills Academy)

This four-day intensive course will be a precursor to our new set design and set build course in collaboration with Bloqs, the UK's largest open-access factory for makers.

You will learn the basics of using SketchUp and then have the opportunity to apply for our work experience and live brief course, which includes a direct link to working in the set design and construction sector.

SketchUp is 3D modelling software that allows users to create and manipulate 3D models of buildings, landscapes, furniture, and other objects. It is commonly used in architecture and interior design.

## WHAT WILL I STUDY?

The following is a general outline of topics that will be covered and is subject to vary, for example due to student demand and/or curriculum updates.

- Navigating SketchUp
- Locating the essential tools and panels
- Drawing templates
- Setting up a drawing
- Using the 2D essential tools including line, rectangle, circle, arc, polygon
- Creating a floor plan of an interior space
- Annotation
- Space planning in 2D
- Moving and scaling 2D objects
- Applying texture and material
- Adding relevant dimensions
- Saving your model
- 3D modelling; creating walls, doors, windows and ceilings
- Essential 3D tools; push / pull, follow me
- Placing fixtures and fittings at the correct height
- Create joinery drawings from a sketch
- Creating title blocks and presentation sheets

Start Date: 08 July 2024 Day: Monday - Thursday Time: 10:00 - 14:00 Duration: 4 days Venue: Tottenham Centre

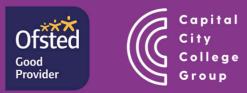

## WHAT WILL I NEED?

- You will need to be eligible to study in the UK. Upon enrolment, you will be asked to upload residency and income documents for college funding purposes.
- You should ideally possess basic knowledge and understanding of computer functions and organisation, for example, logging in and out of a device, saving and moving files, downloading and uploading material, using and manipulating a computer mouse. Navigating the internet appropriately and using portable and cloud storage.
- You should be able to follow simple written and verbal instructions, demonstrations, hand-outs, and will be invited to take part in group discussion. You should be able to do simple measurements and calculations.
- To use all SketchUp products including the free web-based versions, which do not need to be downloaded, you will need a login using a Trimble ID. https://www.sketchup.com/en/plans-and-pricing/sketchup-free, and Trimble Identity
- If using a personal computer or laptop at home, please check minimum system requirements at Sketch Up Help; https://help.sketchup.com/en/sketchup/system-requirements
- The class is your learning community and is a collaborative environment where you will engage with others. This accelerates learning and results in more meaningful and impactful outcomes. It is expected that you will commit to the entire course and are able to attend all sessions on time.
- Portable storage in the form of a USB memory stick will allow you to transfer project files and other data between different computers and locations.

## WHAT CAN I DO AFTER?

Advance into further study in this area.

Start Date: 08 July 2024 Day: Monday - Thursday Time: 10:00 - 14:00 Duration: 4 days Venue: Tottenham Centre

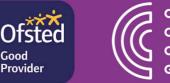

Capital City College Group